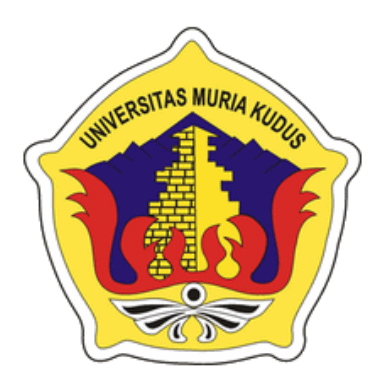

### **L A P O R A N S K R I P S I**

# **SISTEM INFORMASI JASA** *LAUNDRY* **PADA AURELIO** *LAUNDRY* **DESA DEMAAN KUDUS BERBASIS ANDROID**

**DALIS GUMILANG NIM. 201451037**

### **DOSEN PEMBIMBING**

**Mukhamad Nurkamid, S.Kom., M.Cs Esti Wijayanti, S.Kom., M.Kom**

**TEKNIK INFORMATIKA FAKULTAS TEKNIK UNIVERSITAS MURIA KUDUS**

**2018**

#### **HALAMAN PERSETUJUAN**

#### SISTEM INFORMASI JASA LAUNDRY PADA AURELIO LAUNDRY DESA DEMAAN KUDUS BERBASIS ANDROID

**DALIS GUMILANG** 

NIM. 201451037

Kudus, 21 Juli 2018

Menyetujui,

Pembimbing Utama,

 $11$ 

Pembimbing Pendamping, Esti

Mukhamad Nurkanyd, S.Kom., M.Cs NIDN. 0620068302

Esti Wijayanti, S.Kom., M.Kom NIDN. 0605098901

Mengetahui,

Koordinator Skripsi,  $\lambda$ Egti

Esti Wijayanti, S.Kom., M.Kom NIDN. 0605098901

#### **HALAMAN PENGESAHAN**

### SISTEM INFORMASI JASA LAUNDRY PADA AURELIO LAUNDRY DESA DEMAAN KUDUS BERBASIS ANDROID

#### **DALIS GUMILANG** NIM. 201451037

Kudus, 13 Agustus 2018 Menyetujui,

Anggota Penguji I,

Ketua Penguji,

Arief Susanto, S ₩ , M.Kom NIDN. 0603047104

Pembimbing Utama,

Mukhamad Nurkamid, S.Kom., M.Cs

NIDN. 0620068302

Rizkysari Memaharani ., M.Kom NIDN. 0620058501

Mengetahui

Tutik Khotimah., M.Kom NIDN. 0608068502

Anggota Penguji II,

Pempinnbing Pembantu,

Ept.

Esti Wijayanti, S.Kom., M.Kom NIDN. 0605098901

> Ketua Program Studi Teknik Informatika

Ahmad Jazuli, M.Kom NID<sub>N.</sub> 0406107004

JTAS **Blo<sub>kan</sub> Fakultas Teknik** TAS TEK

Mohammad Dahlan, ST, MT. NIDN. 0601076901

#### PERNYATAAN KEASLIAN

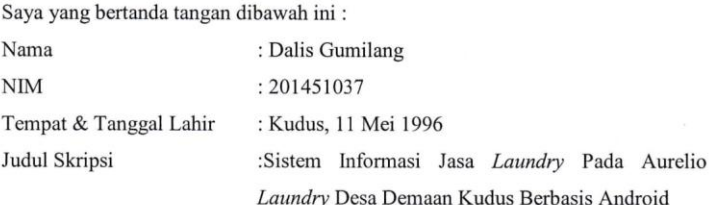

Menyatakan dengan sebenar-benarnya bahwa penulisan skripsi ini berdasarkan penelitian, pemikiran dan pemaparan asli dari saya sendiri, baik untuk naskah laporan, maupun kegiatan lain yang tercantum sebagai bagian dari Skipsi ini. Seluruh ide, pendapat, atau materi dari sumber lain telah dikutip dalam Skripsi dengan cara penulisan referensi yang sesuai.

Demikian pernyataan ini saya buat dengan kesungguhan dan apabila dikemudian hari terdapat penyimpanan dan ketidakbenaran dalam pernyataan ini, maka saya bersedia menerima sanksi akademik berupa pencabutan gelar dan sanksi lain sesuai dengan peraturan yang berlaku di Universitas Muria Kudus.

Demikian pernyataan ini saya buat dalam keadaan sadar tanpa paksaan dari pihak manapun.

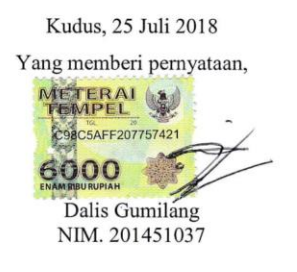

## **SISTEM INFORMASI JASA** *LAUNDRY* **PADA AURELIO** *LAUNDRY* **DESA DEMAAN KUDUS BERBASIS ANDROID**

Nama mahasiswa : Dalis Gumilang

NIM : 201451037

Pembimbing :

1. Mukhamad Nurkamid, S.Kom., M.Cs

2. Esti Wijayanti, S.Kom., M.Kom

### **ABSTRAK**

<span id="page-4-0"></span>Aurelio *Laundry* adalah salah satu usaha yang bergerak di bidang jasa penyedia cuci pakaian, dalam menjalankan kegiatannya usaha ini menyediakan jasa layanan dalam mencuci pakaian, bantal, karpet, dan boneka. Sedangkan jenis pelayanannya bisa cuci setrika, setrika saja dan cuci manual. Sejauh ini, proses bisnis Aurelio *Laundry* yaitu konsumen yang ingin mencucikan bajunya bisa datang langsung ke toko maupun telepon atau dapat mengirim pesan menggunakan *short message service* atau melalui aplikasi media sosial *Whatsapp*. Selain beresiko adanya data yang hilang atau terselip, proses ini juga menjadi kurang efektif dan efisien dalam segi waktu maupun tenaga. Untuk itu, penulis membuat "Sistem Informasi Jasa *Laundry* Pada Aurelio *Laundry* Desa Demaan Kudus Berbasis Android" yang dibuat dengan tujuan untuk memudahkan konsumen dalam mencari informasi status barang cucian dan pemesanannya serta dapat meningkatkan kinerja pelayanan pada Aurelio *Laundry*. Metode pembuatan sistem menggunakan metode model v. Metode ini diawali dengan analisa, desain, implementasi dan pengujian. Sistem ini dibangun dengan menggunakan bahasa pemrograman *PHP* dan basis data *MySQL*.

Kata Kunci : pemesanan, *laundry,* android, Model V, *PHP*, *MySQL*

## *Laundry Service Information System At Aurelio Laundry Village Demaan Kudus Based Android*

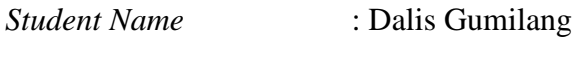

*Student Identity Number* : 201451037

*Supervisor* :

1. Mukhamad Nurkamid, S.Kom., M.Cs

2. Esti Wijayanti, S.Kom., M.Kom

### *ABSTRACT* AS MU

<span id="page-5-0"></span>*Aurelio Laundry is one of the companies engaged in laundry service provider, in carrying out its activities this Business provides services in washing clothes, pillows, carpets, and dolls. While the type of service can washing iron, just iron and manual wash. So far, the Business process of Aurelio Laundry is that customers who want to wash their clothes can come directly to the store or phone or can send messages using short message service or through social media application Whatsapp. In addition to the risk of missing or tangled data, this process also becomes less effective and efficient in terms of time and energy. To that end, the authors make "Laundry Service Information System At Aurelio Laundry Village Demaan Kudus Based Android" which is made with the aim to facilitate customers in finding status information of laundry goods and ordering and can improve service performance at Aurelio Laundry. Method of making system using method of model v. This method begins with analysis, design, implementation and testing. This system is built using PHP programming language and MySQL database.*

*Keywords: ordering, laundry, android, Model V, PHP, MySQL*

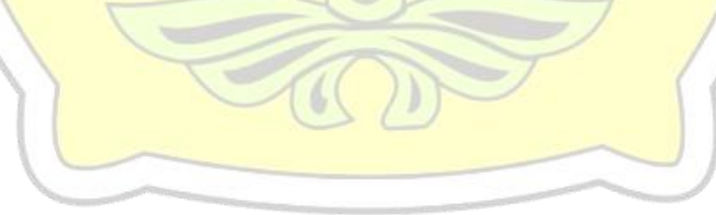

### **KATA PENGANTAR**

<span id="page-6-0"></span>Puji syukur kehadirat Allah SWT karena atas Rahmat dan Hidayah-Nya penulis mampu menyelesaikan penyusunan skripsi ini dengan judul "Sistem Informasi Jasa *Laundry* Pada Aurelio *Laundry* Desa Demaan Kudus Berbasis Android".

Skripsi ini disusun guna melengkapi salah satu persyaratan untuk memperoleh Gelar Kesarjanaan Progam Studi Teknik Informatika Fakultas Teknik Universitas Muria Kudus. Pada kesempatan ini, penulis ingin menyampaikan rasa terima kasih yang sebesar-besarnya kepada :

- 1. Allah SWT yang telah memberikan Rahmat dan Hidayah-Nya.
- 2. Bapak Dr. Suparnyo, selaku Rektor Universitas Muria Kudus.
- 3. Bapak Mohammad Dahlan, S.T., M.T., selaku Dekan Fakultas Teknik Universitas Muria Kudus.
- 4. Bapak Ahmad Jazuli, M.Kom, selaku Ketua Program Studi Teknik Informatika Universitas Muria Kudus.
- 5. Ibu Esti Wijayanti, S.Kom., M.Kom selaku Ketua Komite Skripsi Program Studi Teknik Informatika Universitas Muria Kudus.
- 6. Bapak Mukhamad Nurkamid, S.Kom., M.Cs selaku pembimbing I yang telah banyak memberikan masukan selama penyusunan skripsi ini.
- 7. Ibu Esti Wijayanti, S.Kom., M.Kom selaku pembimbing II yang telah banyak memberikan masukan selama penyusunan skripsi ini.
- 8. Kedua orang tua, Bapak dan Ibu yang selalu memberi semangat dan doa kepada penulis.

Penulis menyadari sepenuhnya bahwa dalam penyusunan skripsi ini masih terdapat banyak kekurangan. Selain itu penulis juga berharap semoga karya tulis ini dapat memberikan manfaat bagi semua.

Kudus, Agustus 2018

Penulis

### **DAFTAR ISI**

<span id="page-7-0"></span>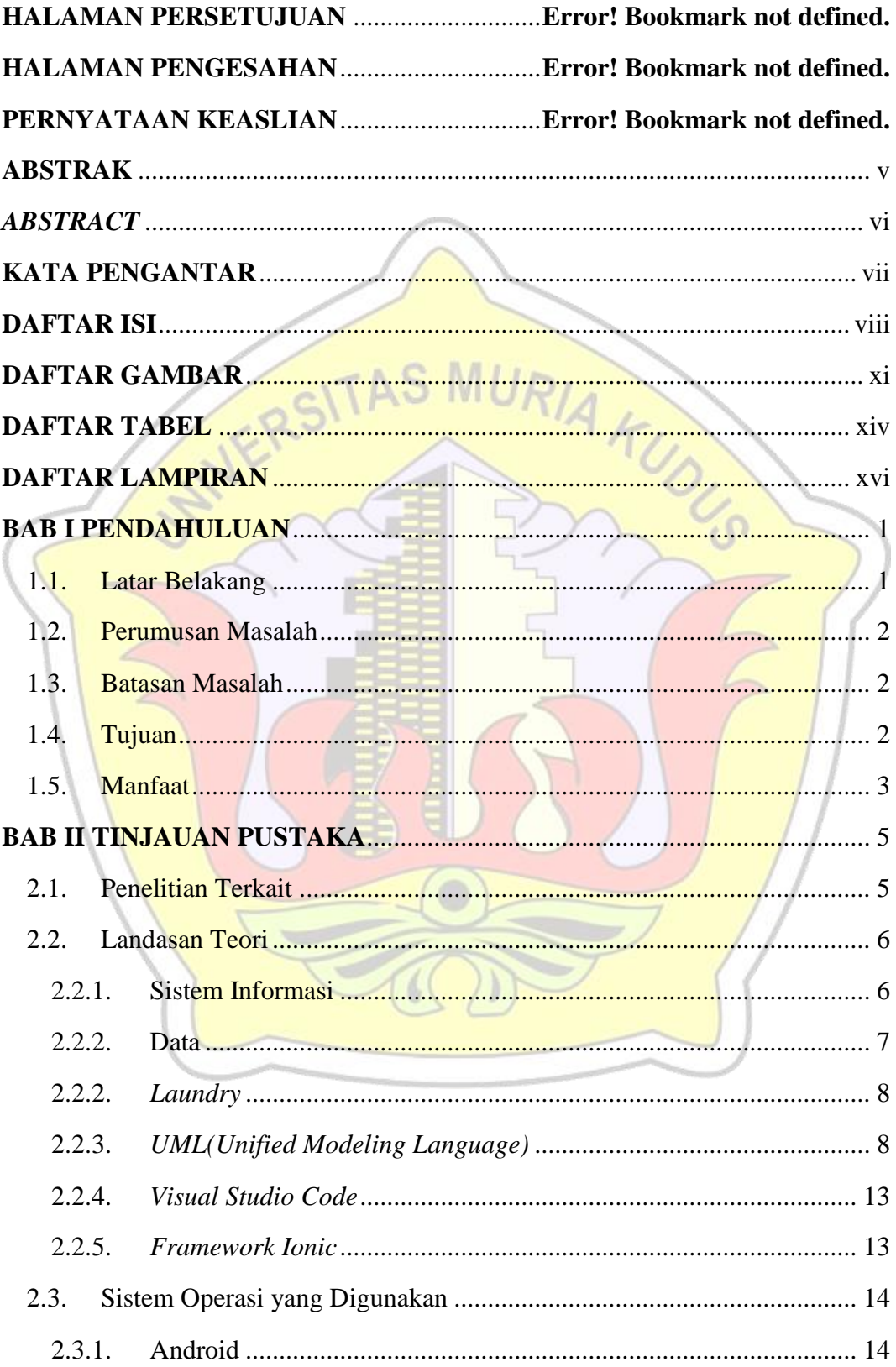

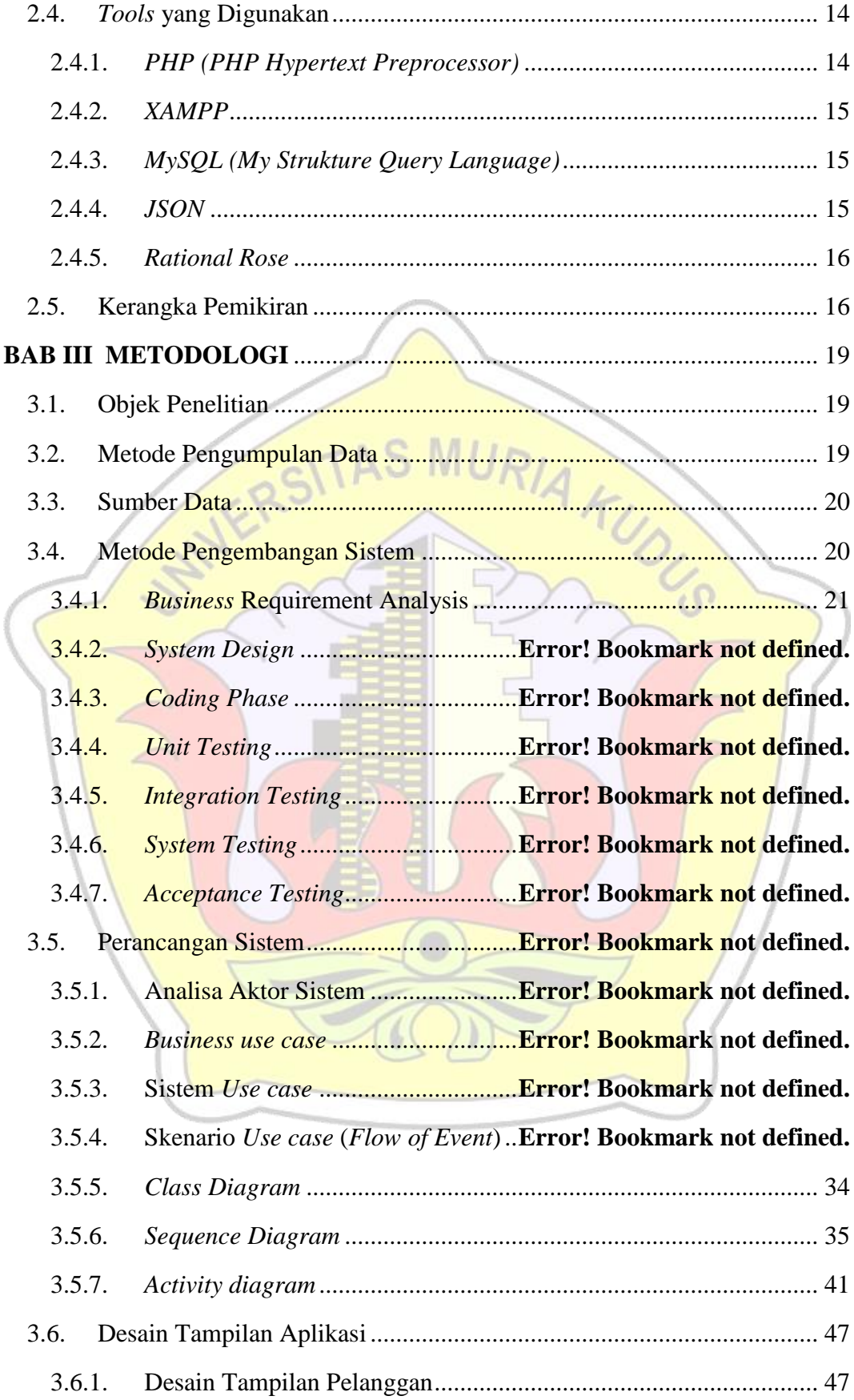

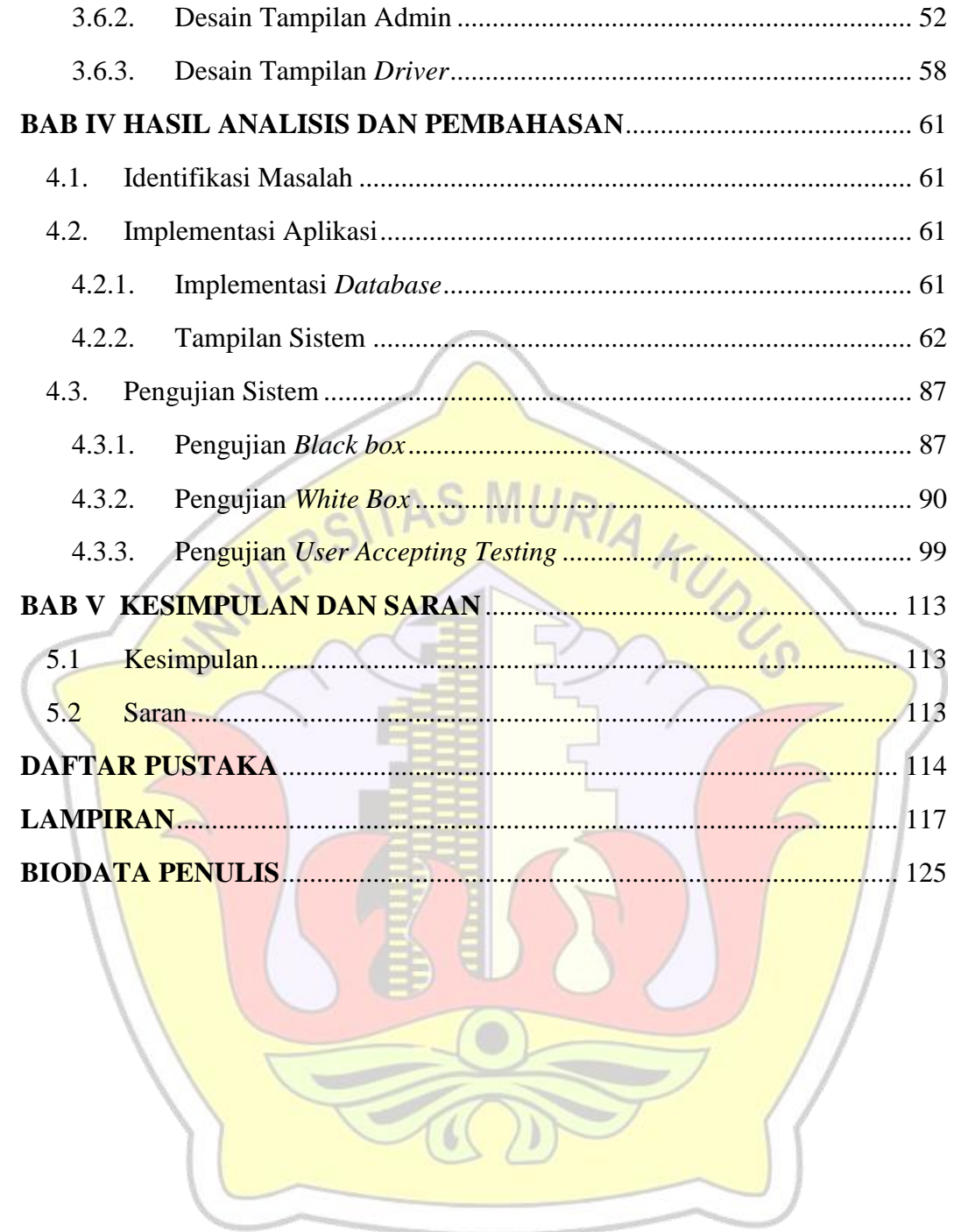

# **DAFTAR GAMBAR**

<span id="page-10-0"></span>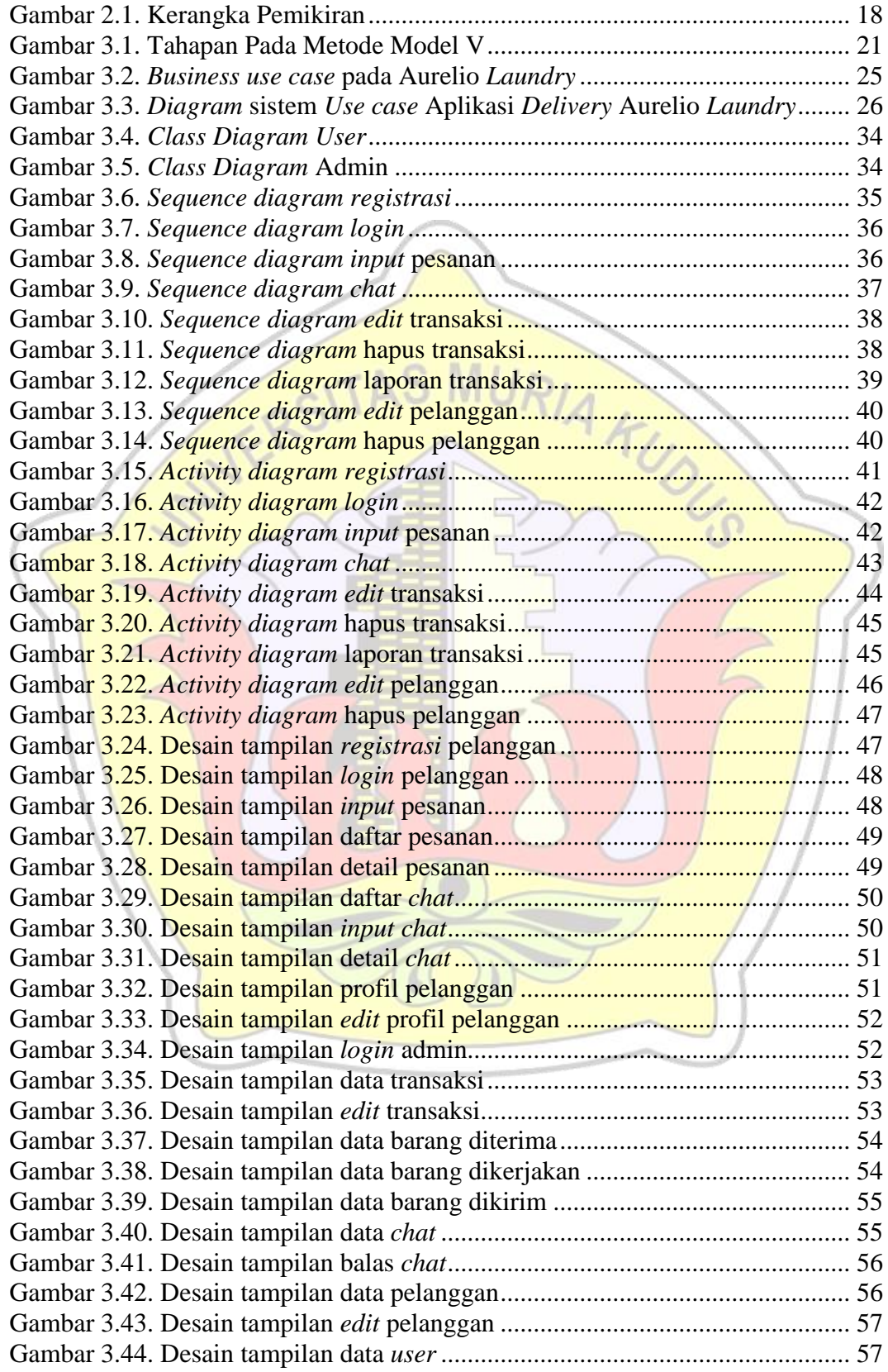

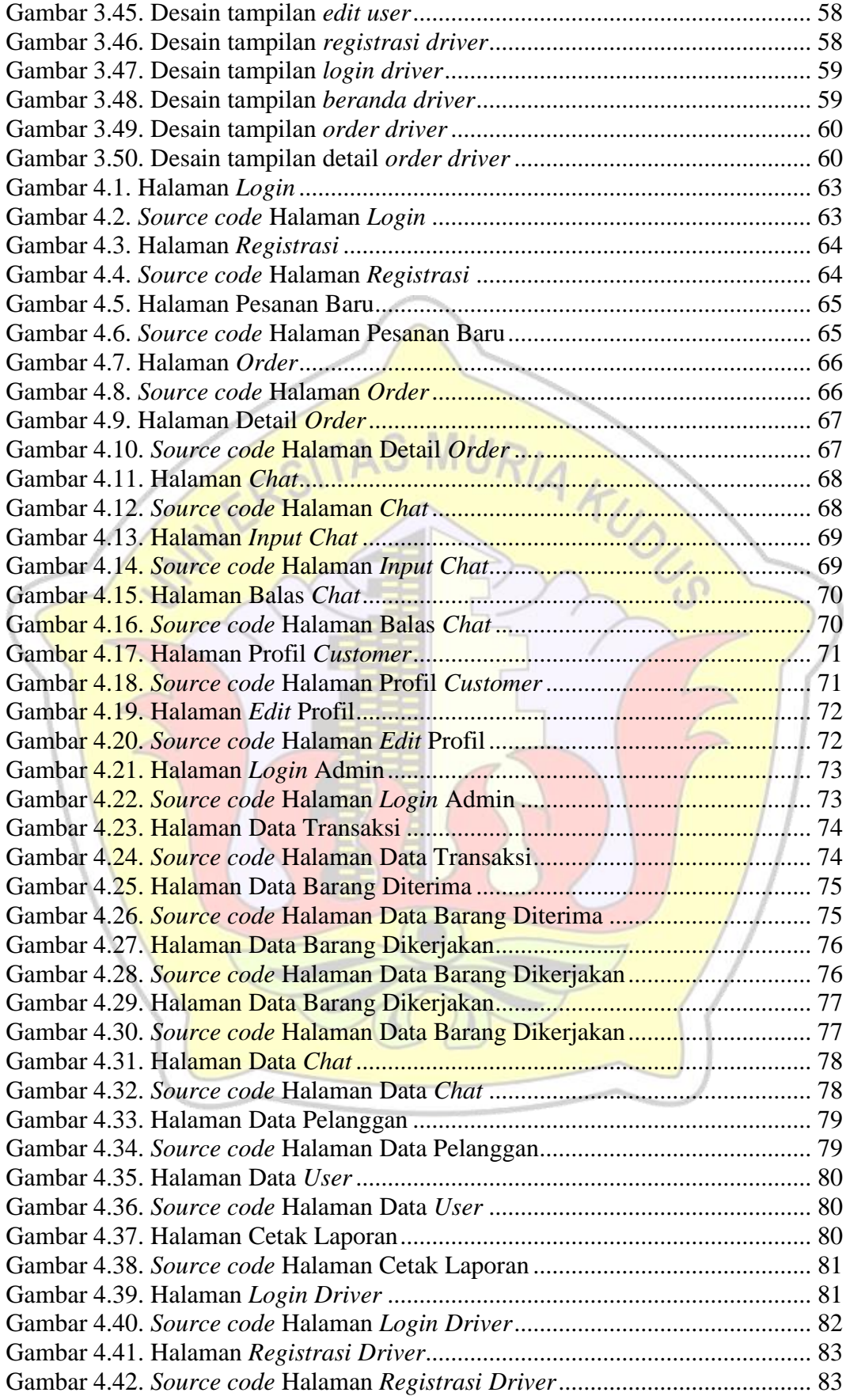

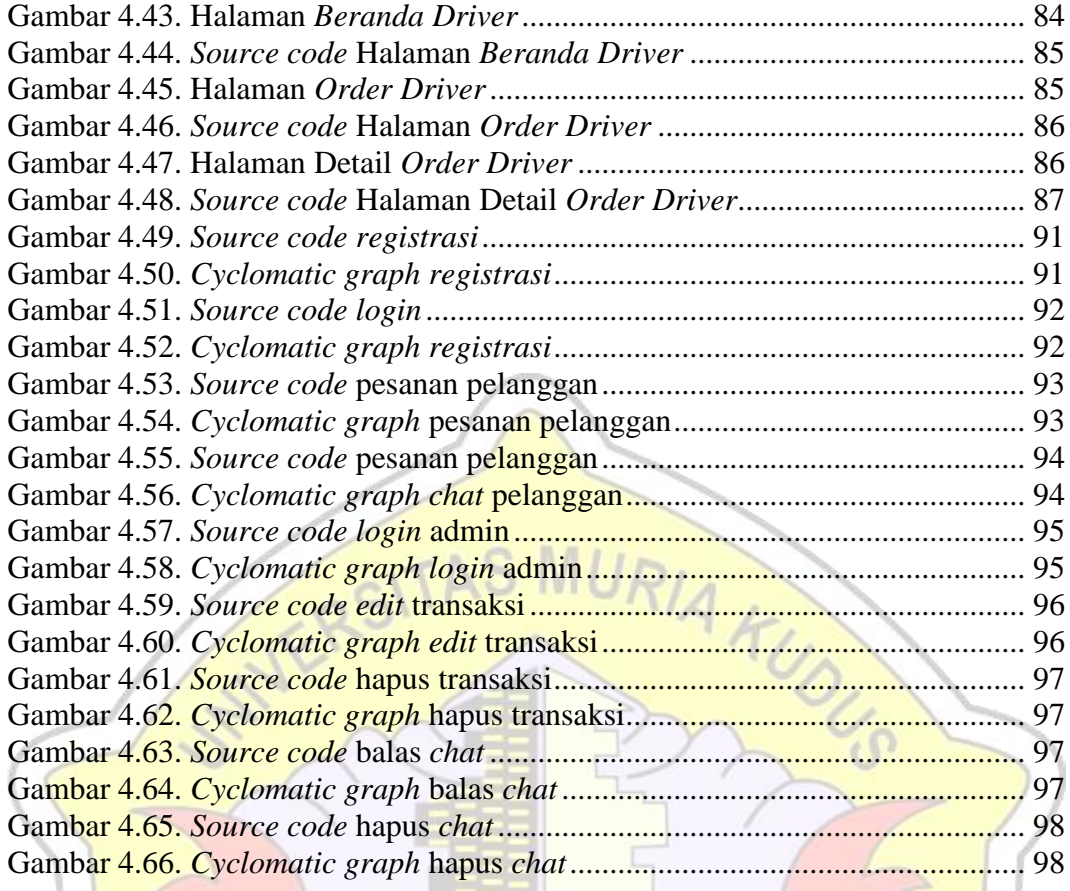

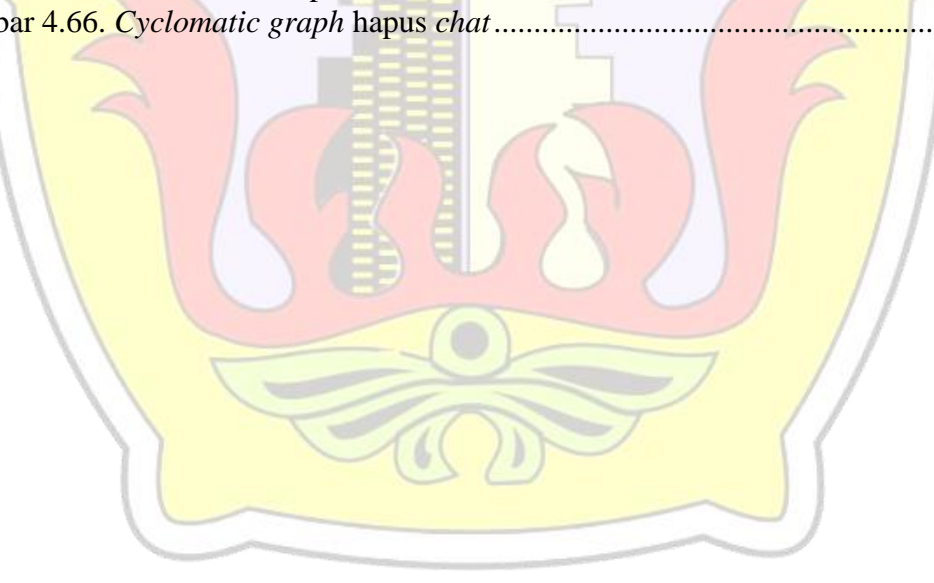

# **DAFTAR TABEL**

<span id="page-13-0"></span>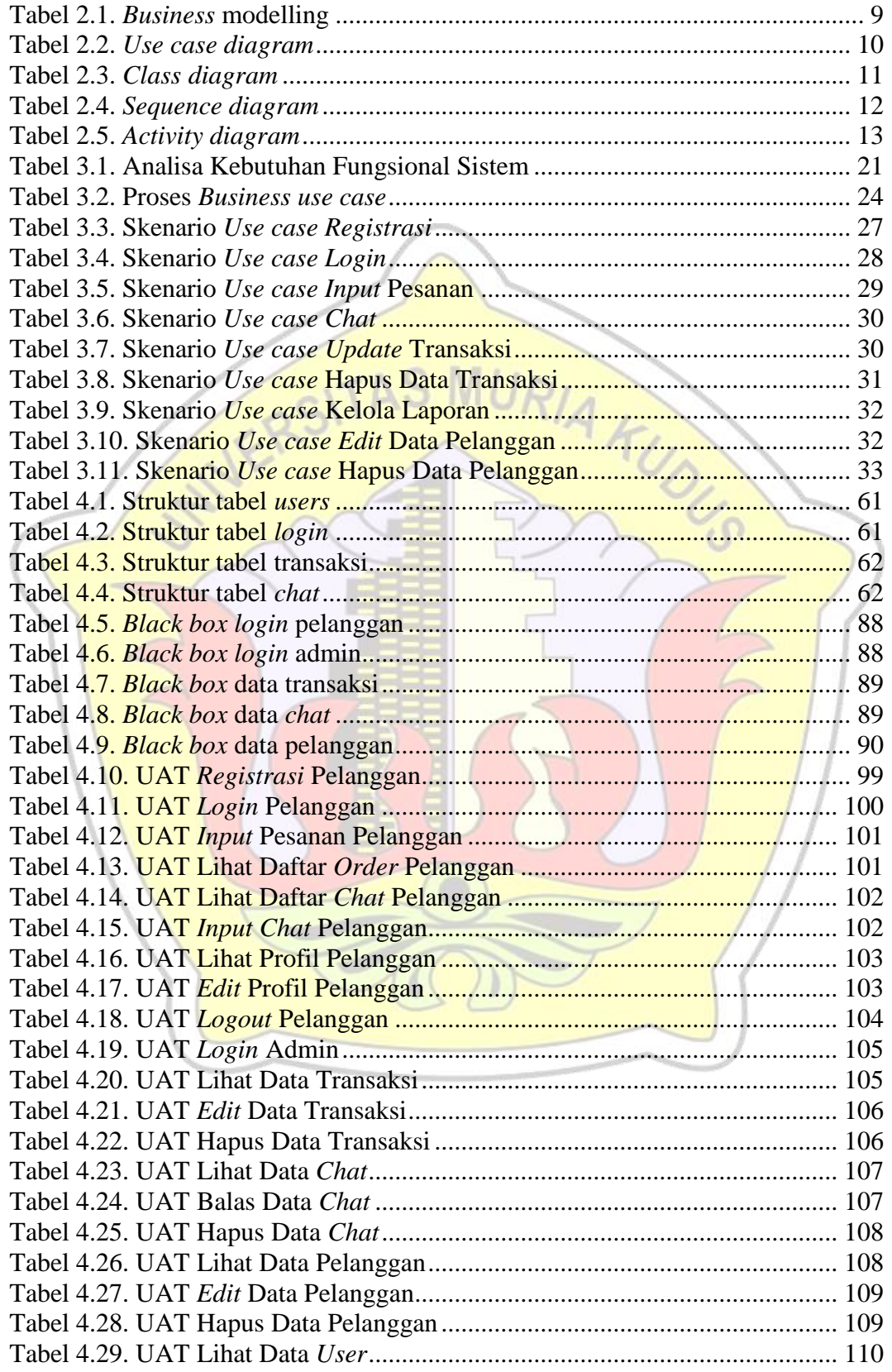

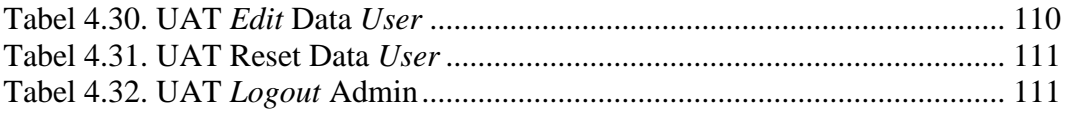

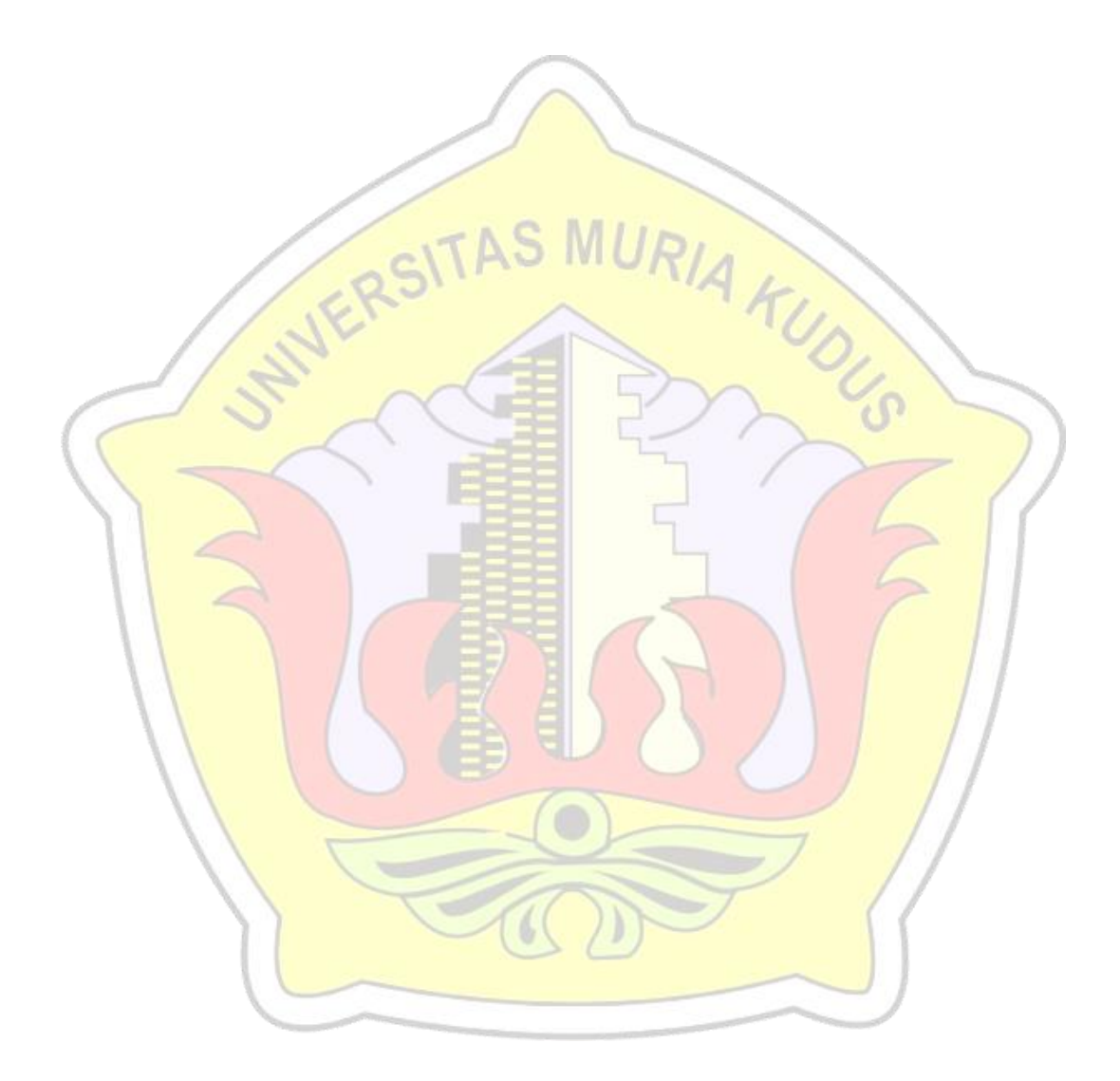

# **DAFTAR LAMPIRAN**

<span id="page-15-0"></span>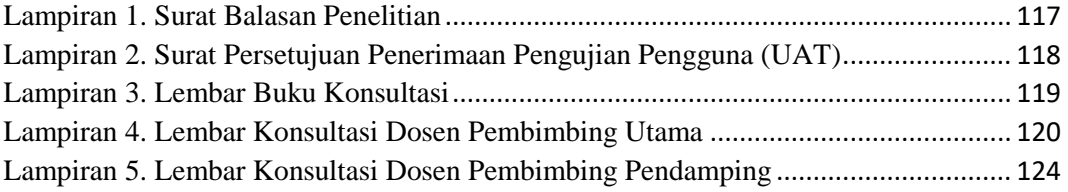

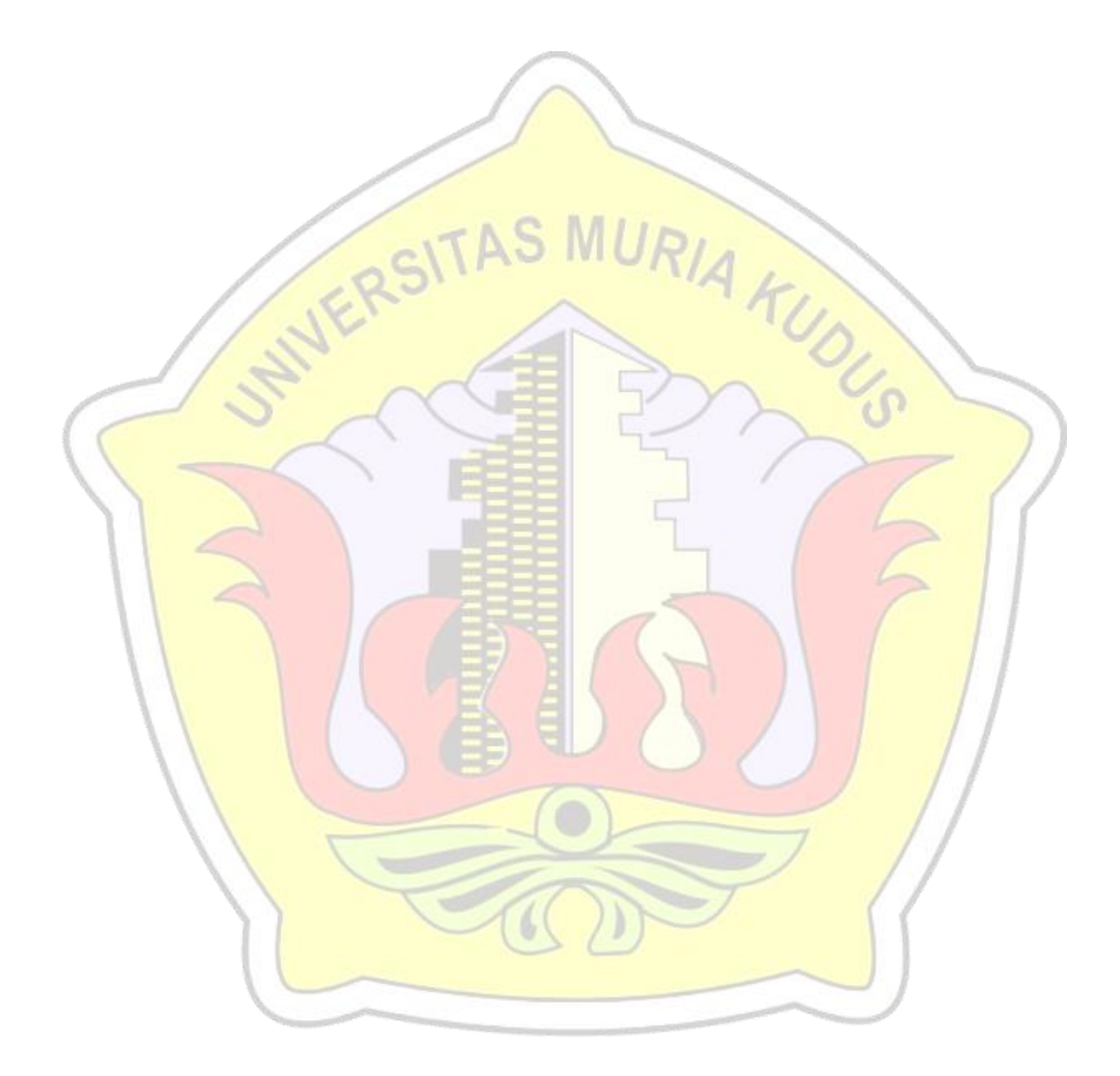